Exam : E20-651

**Title**: Networked Storage-SAB

Installation and

**Troubleshooting Exam** 

Version: DEMO

- 1. Which tools are used in the management of the Connectrix Switch?
- A. Serial Connect, SSH, Embedded Web Server, Web Tools and Connectrix Manager. B.

Telnet, Embedded Web Server, Web Tools Serial Connect and Connectrix Manager. C.

Embedded Web Server, Parallel Connect, SSH, Web Tools and Connectrix Manager.

D. Parallel Connect, Telnet, Embedded Web Server, Web Tools and Connectrix Manager.

#### Answer: B

- 2. Which command will show the version of PowerPath being run?
- A. powermt version
- B. powermt show version
- C. powermt display version
- D. powermt check\_registration

### Answer: A

- 3. How many ports are there in a M-Series ASIC?
- A. 2
- B. 3
- C. 4
- D. 8

#### Answer: D

- 4. What addressing mode is used in Windows and Sun with Fibre Channel?
- A. LUN Addressing
- B. Logical Addressing
- C. Volume Set Addressing
- D. Peripheral Device Addressing

#### Answer: D

5. Click the Exhibit button.

What do the lights on the WWN bezel of the Connectrix 12000B indicate?

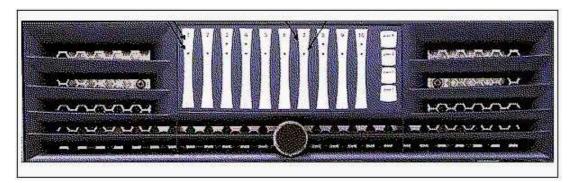

- B. activity LED / power LED
- C. wwn LED / cabinet temperature
- D. fan speed indicator / temp indicator

#### Answer: A

- 6. Which [2] of the current Connectrix MDS products support the IPS Line Module?
- A. 9120
- B. 9140
- C. 9216
- D. 9509

Answer: CD

7. Click the Exhibit button.

What command would you use to display this information?

```
MDS 9509 Group2#
VSAN 1
The local switch is the Principal Switch.
Local switch run time information:
       State: Stable
       Local switch WWN: 20:01:00:0c:85:72:89:01
       Running fabric name: 20:01:00:0c:85:72:89:01
       Running priority: 2
Current domain ID: 0x69(105)
Local switch configuration information:
       State: Enabled
       FCID persistence: Disabled
       Auto-reconfiguration: Disabled
       Contiguous-allocation: Disabled
       Configured fabric name: 20:01:00:05:30:00:28:df
       Configured priority: 128
       Configured domain ID: 0x00(0) (preferred)
Principal switch run time information:
       Running priority: 2
Interface
                      Role RCF-reject
port-channel 3 Downstream
                                  Disabled
```

- A. show vaan
- B. show zone
- C. show interface
- D. show fcdomain

Answer: D

- 8. What happens when the SAN Manager host discovers the SAN?
- A. New records are added to the VCMDB.
- B. Directly connected switches are rebooted.

| C. Zoning information is added to FibreZone database.                                               |
|----------------------------------------------------------------------------------------------------|
| D. New Production Hosts are connected to the switch.                                                |
| Answer: C                                                                                           |
| 9. How many Zone Sets can be Activated per Fabric using SAN Manager?                                |
| A. 1                                                                                                |
| B. 2                                                                                                |
| C. 3                                                                                                |
| D. 4                                                                                                |
| Answer: A                                                                                           |
| 10. Which package must be installed on the Connectrix Service Processor so that SAN Manager can     |
| perform zoning on McData switches?                                                                  |
| A. SAN Manager                                                                                      |
| B. Internet Explorer                                                                                |
| C. FibreZoneBridge                                                                                  |
| D. Solutions Enabler                                                                                |
| Answer: C                                                                                           |
| 11. Which Protocol is characterized by distance, connectivity and speed?                            |
| A. SCSI                                                                                             |
| B. Fibre                                                                                            |
| C. Escon                                                                                            |
| D. Bus & Tag                                                                                        |
| Answer: B                                                                                           |
| 12. Which four [4] client host types can be used with the Java based support on Connectrix Manager? |
| A. AIX                                                                                              |
| B. Sun C.                                                                                           |
| Linux D.                                                                                            |
| HP-UX E.                                                                                            |
| TRU64                                                                                               |
| F. Windows                                                                                          |
| G. Mainframe                                                                                        |
| Answer: ABDF                                                                                        |
| 13. How many Connectrix Directors/switches can be managed with a single Service Processor with      |
| Connectrix Manager?                                                                                 |
| A. 4                                                                                                |
|                                                                                                    |

| B. 28                                                                                           |
|-------------------------------------------------------------------------------------------------|
| C. 38                                                                                           |
| D. 48                                                                                           |
| Answer: D                                                                                       |
| 14. What is the Default ip address for a DS-16b2?                                               |
| A. none                                                                                         |
| B. 10.255.0.1                                                                                   |
| C. 10.77.77.77                                                                                  |
| D. 192.168.1.1                                                                                  |
| Answer: C                                                                                       |
| 15. Your customer is using EMC Solutions Enabler 5.1. What is the recommended volume masking to |
| discover HBAs in this environment?                                                              |
| A. symmask discover hba B.                                                                      |
| symmask discover hbas C.                                                                        |
| symmaskd discover hba                                                                           |
| D. symmaskdb discover hbas                                                                      |
| Answer: A                                                                                       |
| 16. Which M-Series switch also supports Arbitrated Loop logins?                                 |
| A. ED64M                                                                                        |
| B. ED1032                                                                                       |
| C. DS16M2                                                                                       |
| D. DS24M2                                                                                       |
| Answer: D                                                                                       |
| 17. Which two [2] tasks must be performed on the CLARiiON before configuring PowerPath?         |
| A. Select PowerPath                                                                             |
| B. Create Storage groups C.                                                                     |
| Configure Volume Logix D.                                                                       |
| Set the failover mode to 1                                                                      |
| E. Configure Array Compath                                                                      |
| Answer: DE                                                                                      |
| 18. Which command displays the current firmware version in a B-Series device?                   |
| A. version                                                                                      |
| B. cfgshow                                                                                      |
| C. vershow                                                                                      |
|                                                                                                 |

- D. shoversion
- Answer: A
- 19. Which command will reconfigure PowerPath?
- A. powermt config
- B. powermt set mode
- C. powermt set policy
- D. powermt set config
- Answer: A
- 20. Select three [3] Connectrix MDS EXEC commands.
- A. Show
- B. Config
- C. Cfgdisable
- D. Traceroute
- E. Configshow
- F. Switchshow

**Answer:** ABD

# **Trying our product!**

- ★ 100% Guaranteed Success
- ★ 100% Money Back Guarantee
- ★ 365 Days Free Update
- ★ Instant Download After Purchase
- ★ 24x7 Customer Support
- ★ Average 99.9% Success Rate
- ★ More than 69,000 Satisfied Customers Worldwide
- ★ Multi-Platform capabilities Windows, Mac, Android, iPhone, iPod, iPad, Kindle

# **Need Help**

Please provide as much detail as possible so we can best assist you.

To update a previously submitted ticket:

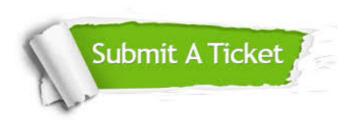

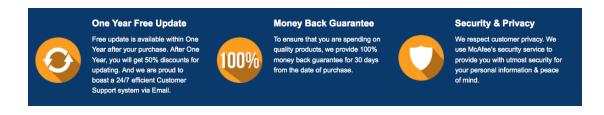

## Guarantee & Policy | Privacy & Policy | Terms & Conditions

Any charges made through this site will appear as Global Simulators Limited.

All trademarks are the property of their respective owners.

Copyright © 2004-2014, All Rights Reserved.